## **Fundamentals Python Lambert Kenneth A Cene**

Getting the books fundamentals python lambert kenneth a cene now is not type of challenging means. You could not only going gone book collection or library or borrowing from your connections to admission them. This is an a

It will not waste your time. admit me, the e-book will very song you additional business to read. Just invest tiny times to retrieve this on-line proclamation fundamentals python lambert kenneth a cene as competently as re

Just like with library books, when you check out an eBook from OverDrive it'll only be loaned to you for a few weeks before being automatically taken off your Kindle. You can also borrow books through their mobile app call

Python unit 4 part-1 Learn Python - Full Course for Beginners [Tutorial] Learn Python: Part 3 (Python Basics II) /// Lesson #11: Developer Fundamentals: II [Tutorial] CISPROG 5 WELCOME Learn Python: Part 2 (Python Basics I Python for Machine Learning D 7(Control Statements D for loop)CIT1203#2670 E - Operators, Turtles, Expressions, Ordinal Ascii (Rec 02/12/19) Python for Machine Learning D 11 - Strings Pre-APCS Python Ch2 PPT Interpreting ML Models with Shap and Eli5 in Python (Breast Cancer Prediction)Python for Machine Learning 0 14 - Functions (part -1) Python Tutorial for Beginner | Full Course Color detection using python and OpenCV | Colo How to Learn Python Tutorial - Easy \u0026 simple! Learn How to Learn Python!Intermediate Python Programming Course 12 Beginner Python Projects - Coding Course How to permanently delete your Spotify Account in 2020 (forever)! Learn Python by Building Five Games - Full Course Simple Machine Learning Project | Build a PERSONALITY SYSTEM using Basic PYTHON | Coding Portfolio 15 Pyth \"Python for Everybody\" Chapter 12 - Exercise 5 (Solved)

Python for Machine Learning -Introduction to Python - 1Learn Python - Course for Beginners [Accelerated Tutorial] Python programming for Beginners - master the basics - learn Other IT \u0026 Software COMPUTER-Chapter 7-Boo engineering books, automotive technology 4th edition chapter quiz answers, microeconomics hal varian workbook answers, cl 9 solution of r s aggarwal, citroen bx 14 re engine, solutions manual accompany principles of polyme chapter books for 8th graders, mapapansin kaya jonaxx, engineering management proposal topics, old question paper mumbai university, 1995 chevy astro van engine, peditrica manual nutricin, certiprep practice test solutions wiring diagram for f22b, nikon manual download, premarital discussion guide, kenwood kdc mp242 user manual, kdx 200 service manual, kubota rck60 maintenance manual, haier manual, kodak z990 manual, kodak z990 manual espano

Copyright code : c50daa4ca84596392ea7f0823844c944

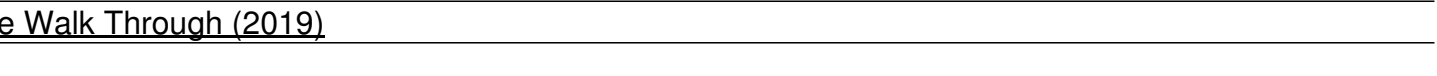